## 嘉義縣新美國小 **111** 學年度校訂課程教學內容規劃表

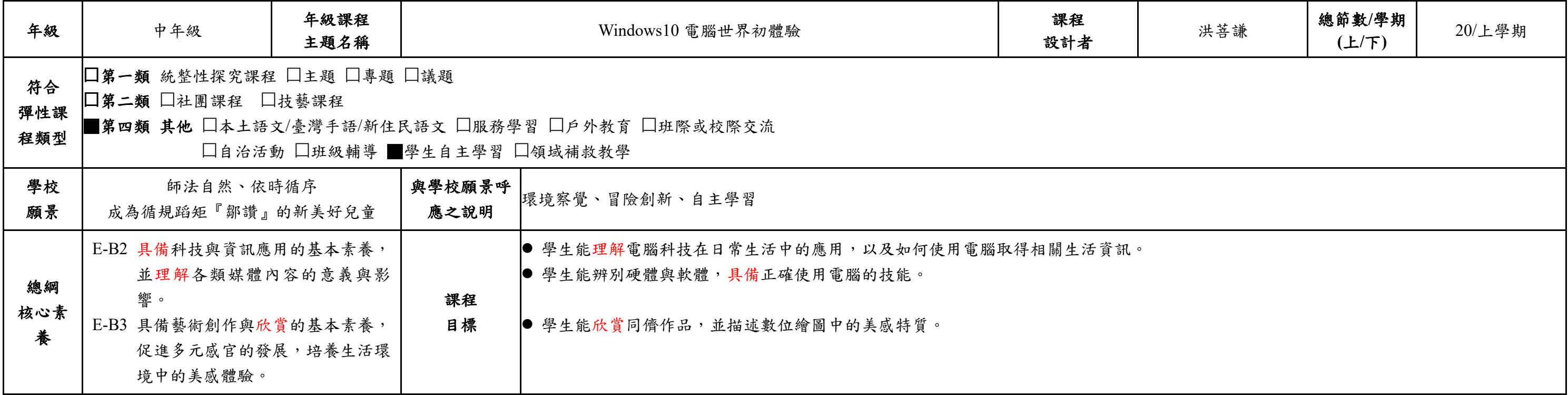

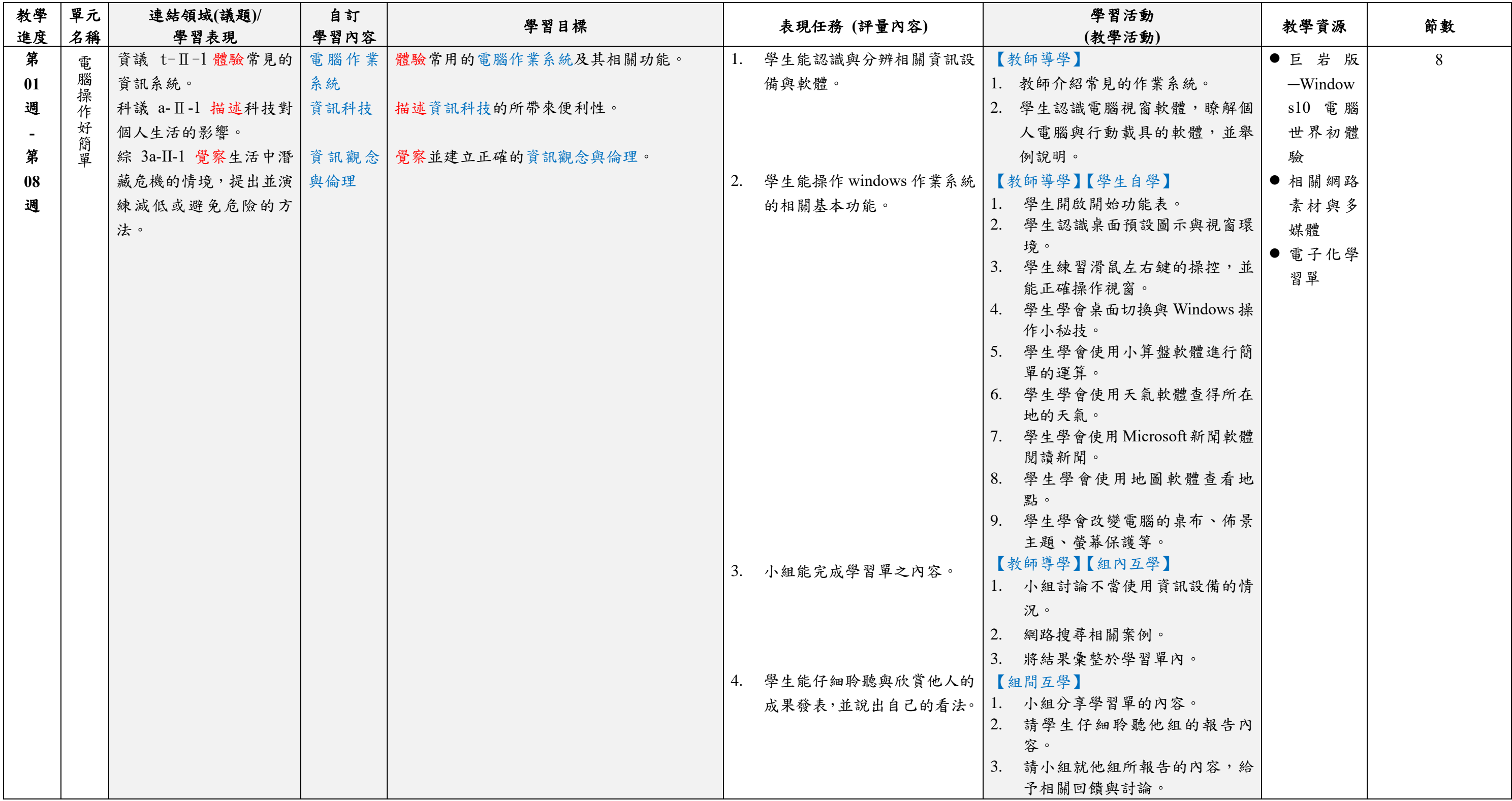

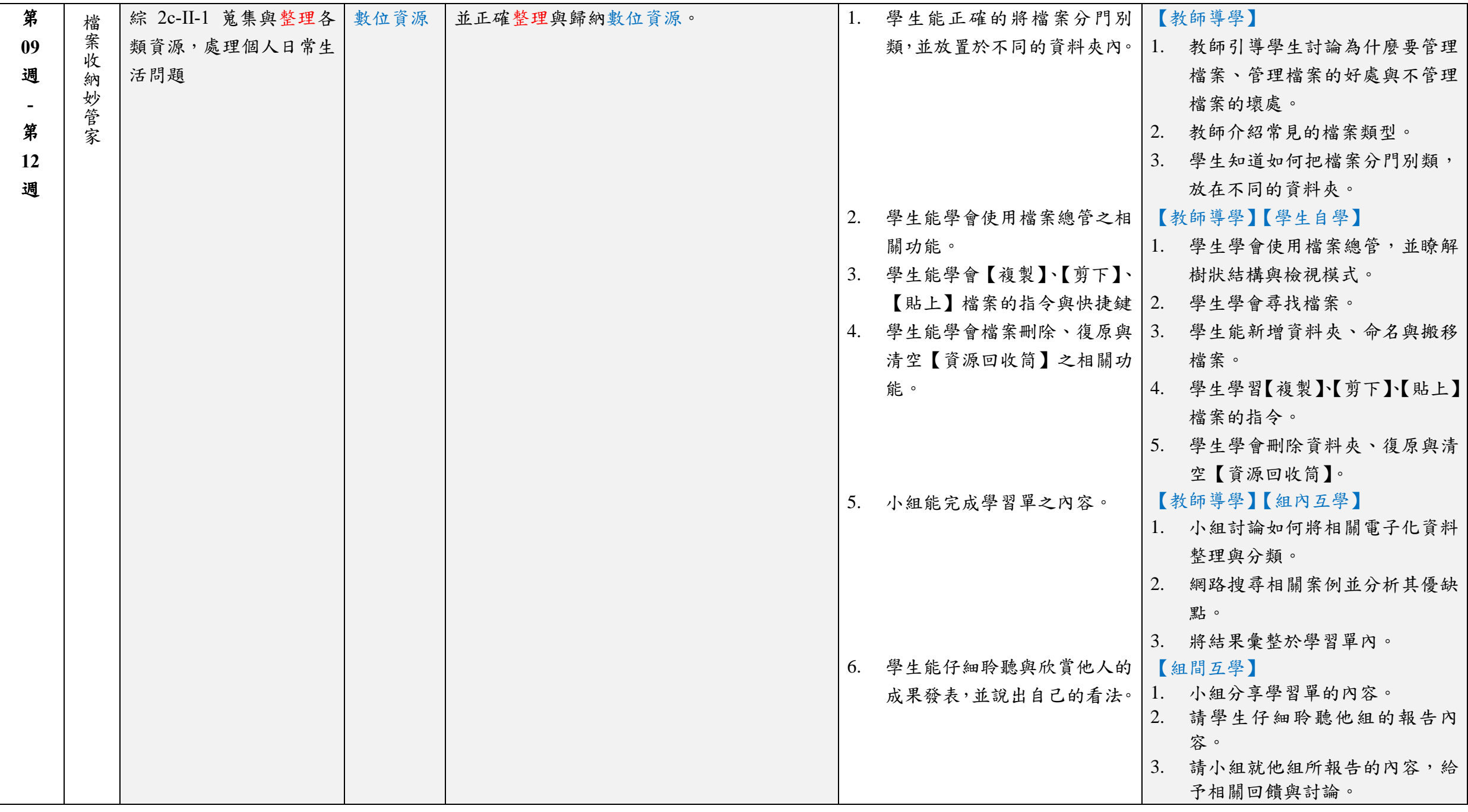

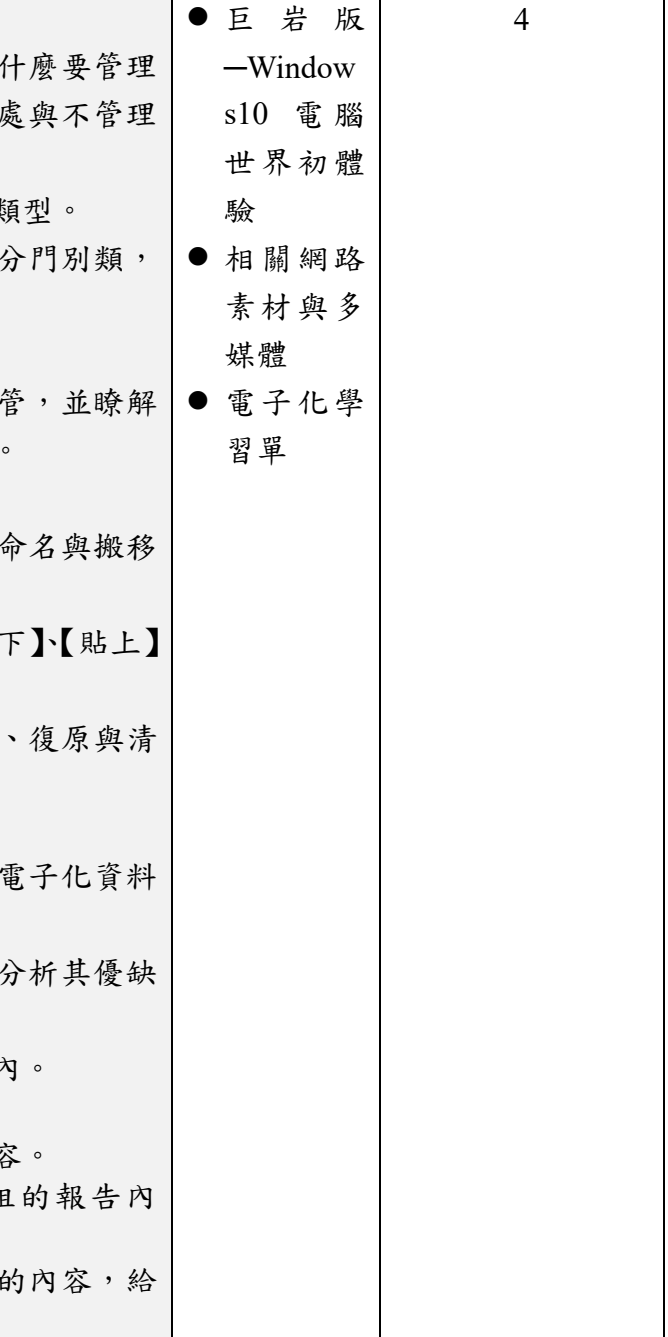

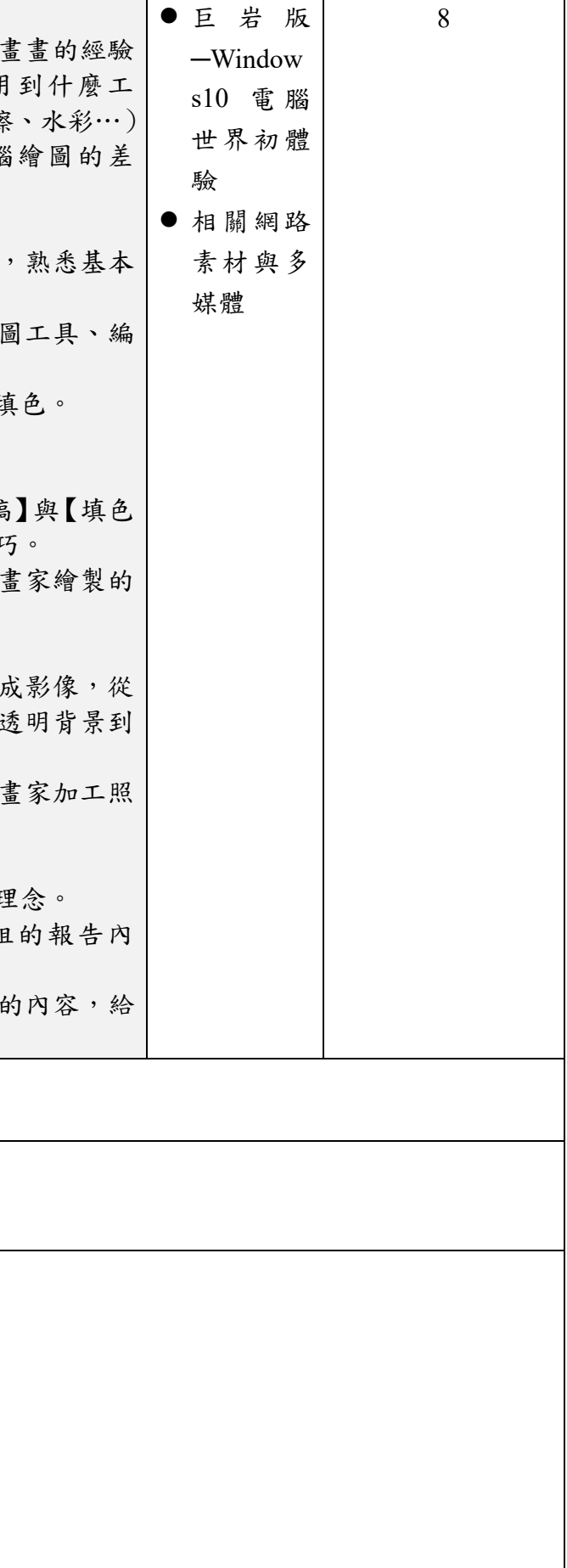

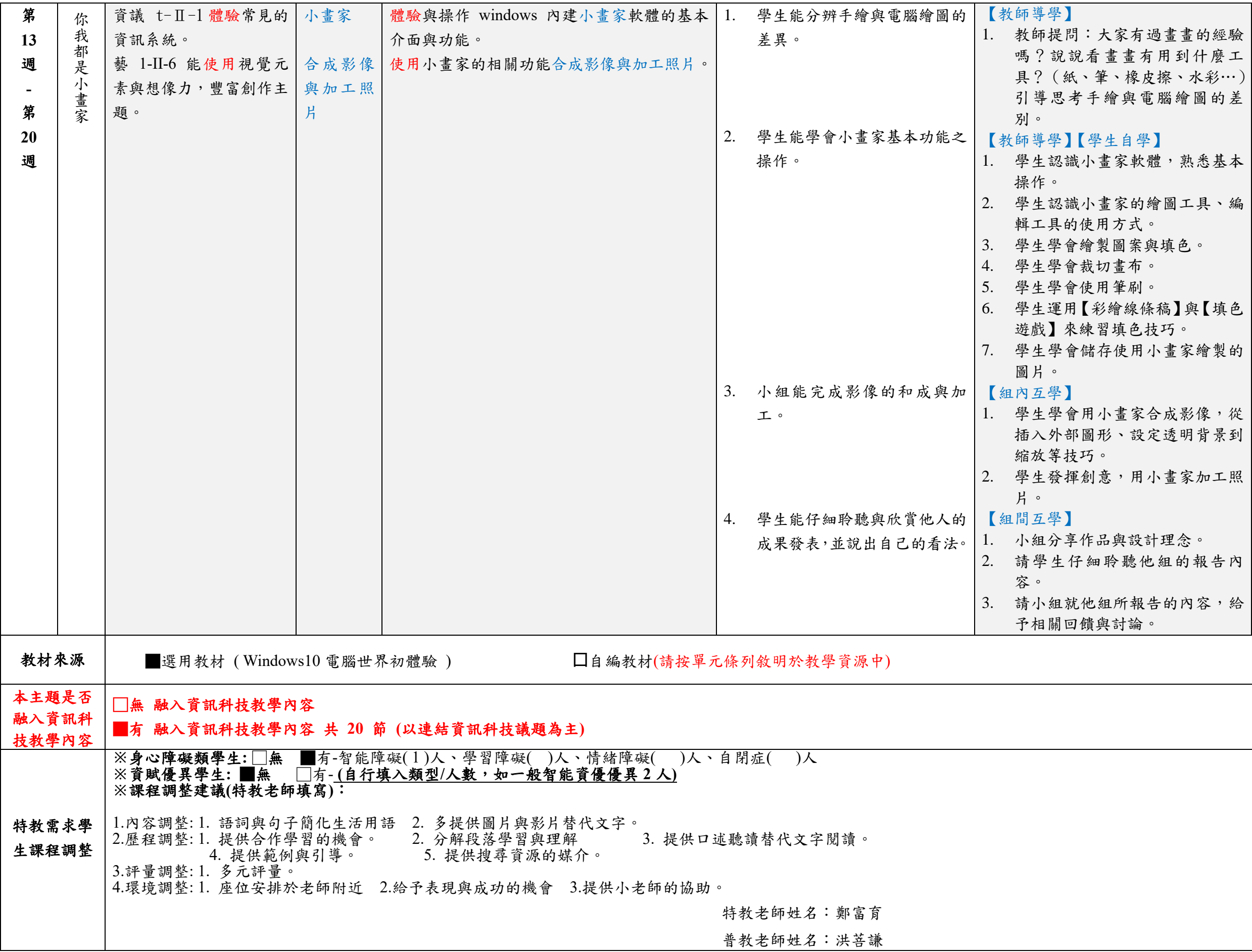